Title stata.com

```
axis_options — Options for specifying numeric axes
```

Description Options Remarks and examples Also see

### Description

axis\_options allow you to change the title, labels, ticks, and scale of a numeric axis from the defaults set by the scheme.

# **Options**

axis\_options are grouped into four classes.

axis\_title\_options specify the titles to appear next to the axes. They also allow you to format the title fonts. See [G-3] axis\_title\_options.

axis\_label\_options specify how the axes should be labeled and ticked. These options allow you to control the placement of major and minor ticks and labels. axis\_label\_options also allow you to add or to suppress grid lines on your graphs. See [G-3] axis\_label\_options.

axis\_scale\_options specify how the axes should be scaled—either logarithmic scaled or reverse scaled to run from the maximum to the minimum. These options also allow you to change the range of the axes and the look of the lines that are the axes, including placement. See [G-3] axis\_scale\_options.

 $axis\_choice\_options$  control the specific axis on which a plot appears when there are multiple x or y axes. See [G-3]  $axis\_choice\_options$ .

## Remarks and examples

stata.com

Numeric axes are allowed with graph twoway (see [G-2] graph twoway) and graph matrix (see [G-2] graph matrix) and are allowed for one of the axes of graph bar (see [G-2] graph bar), graph dot (see [G-2] graph dot), and graph box (see [G-2] graph box). They are also allowed on the contour key of a legend on a contour plot. The default appearance of the axes is determined by the scheme but can be modified using axis\_options.

#### □ Technical note

twoway draws twoway graphs with one set of axes (or one set per by-group), and all the plots that appear on the twoway graph share that set by default. *axis\_options* are options to twoway rather than to the individual plot. Therefore, the "correct" placement of *axis\_options* is as options to twoway rather than to the individual plots. For example,

However, you can include *axis\_options* as options to a specific plot without changing the resulting graph by typing, for example,

```
. twoway (scatter yvar xvar , ylabel(0(5)30) ymtick(0(1)30) ytitle("values of y") xlabel(0(10)100) xmtick(0(5)100) xtitle("values of x")) (scatter y2var x2var)
```

If an *axis\_option* is repeated, only the last, or *rightmost*, instance is used (see [G-4] **Concept: repeated options**). For information on specifying options when there are multiple y or x axes, see [G-3] *axis\_choice\_options*.

#### Also see

- [G-3] axis\_choice\_options Options for specifying the axes on which a plot appears
- [G-3] axis\_label\_options Options for specifying axis labels
- [G-3] axis\_scale\_options Options for specifying axis scale, range, and look
- [G-3] axis\_title\_options Options for specifying axis titles
- [G-3] region\_options Options for shading and outlining regions and controlling graph size

Stata, Stata Press, and Mata are registered trademarks of StataCorp LLC. Stata and Stata Press are registered trademarks with the World Intellectual Property Organization of the United Nations. StataNow and NetCourseNow are trademarks of StataCorp LLC. Other brand and product names are registered trademarks or trademarks of their respective companies. Copyright © 1985–2023 StataCorp LLC, College Station, TX, USA. All rights reserved.

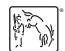

For suggested citations, see the FAQ on citing Stata documentation.